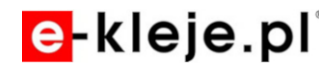

Link do produktu: <https://e-kleje.pl/aktywator-do-klejow-anaerobowych-multibond-71-200ml-spray-p-210.html>

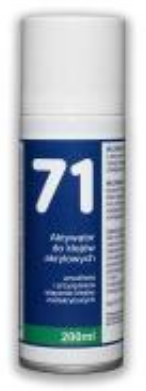

# Aktywator do klejów anaerobowych MULTIBOND 71 - 200ml spray

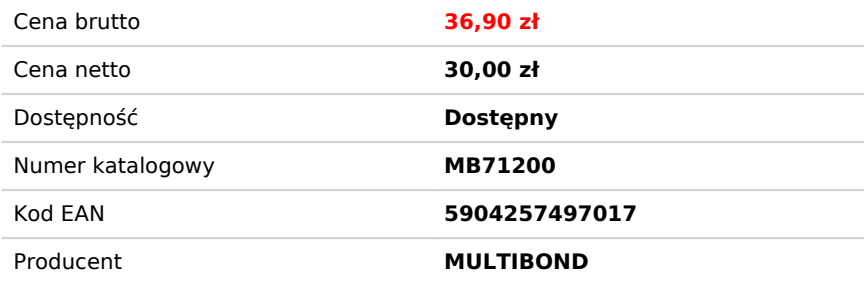

# Opis produktu

### Czym jest aktywator do klejów anaerobowych?

**Aktywator do klejów anaerobowych** to specjalistyczny preparat chemiczny, który znaczną mierą usprawnia i przyspiesza proces utwardzania klejów beztlenowych, szczególnie na powierzchniach trudnych do sklejenia. MULTIBOND-71 to wysokiej jakości środek, który skutecznie inicjuje polimeryzację klejów na bazie żywic akrylowych oraz wspomaga działanie klejów anaerobowych na powierzchniach metalicznych o niskiej aktywności chemicznej, takich jak **stal nierdzewna, aluminium, cynk, nikiel czy chrom**.

# Główne zalety aktywatora do klejów anaerobowych MULTIBOND-71

- **Przyspiesza proces wiązania** polimeryzacja zachodzi nawet w ciągu 20-180 sekund.
- **Zwiększa skuteczność klejów anaerobowych** na powierzchniach trudno aktywnych lub nieaktywnych.
- **Możliwość stosowania z klejami metakrylowymi** szczególnie z linią Multibond-5711, 5712, 5713.
- **Wszechstronność zastosowania** można stosować zarówno na metalach, jak i powierzchniach niemetalicznych w uzasadnionych przypadkach (np. szkło, kamień, twarde tworzywa).
- **Długa aktywność powierzchniowa** do 24 godzin po nałożeniu.

# Charakterystyka techniczna produktu MULTIBOND-71

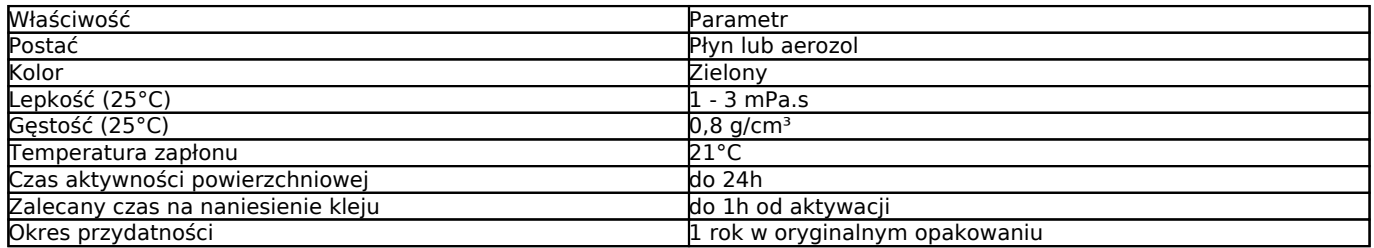

### Instrukcja stosowania aktywatora do klejów anaerobowych

#### **Krok po kroku:**

- 1. Przed użyciem aktywatora w formie aerozolu **wstrząsnąć pojemnik**.
- 2. **Oczyścić i odtłuścić powierzchnie** przeznaczone do klejenia.
- 3. Nanieść cienką warstwę aktywatora pędzelkiem lub rozpylaczem z odległości 10-20 cm.
- 4. Zaleca się **stosowanie aktywatora na powierzchni niepokrytej klejem**, aby zadziałał w momencie zamykania złacza.
- 5. Po aplikacji kleju natychmiast połączyć elementy.

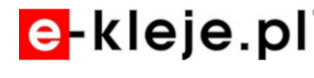

# Bezpieczeństwo i przechowywanie

**Aktywator do klejów anaerobowych** MULTIBOND-71 to produkt sklasyfikowany jako niebezpieczny. Należy przestrzegać wszystkich środków ostrożności:

- Chronić przed dziećmi.
- Stosować wyłącznie w dobrze wentylowanych pomieszczeniach.
- Unikać kontaktu ze skórą i oczami.
- Przechowywać z dala od źródeł ciepła i ognia.

Pełna dokumentacja dotycząca bezpieczeństwa znajduje się w **karcie charakterystyki produktu**, dostępnej na żądanie.

### Zastosowania aktywatora MULTIBOND-71

**Aktywator do klejów anaerobowych** MULTIBOND-71 znajduje szerokie zastosowanie w różnych dziedzinach przemysłu, takich jak:

- **Motoryzacja** montaż elementów silników, uszczelnianie gwintów i łączeń rurowych.
- **Przemysł metalowy** sklejanie elementów ze stali nierdzewnej i aluminium.
- **Budownictwo** łączenie elementów z tworzyw sztucznych i kamienia.
- **Elektrotechnika** montaż części wymagających trwałego połączenia.

### Dlaczego warto wybrać aktywator do klejów anaerobowych MULTIBOND-71?

**Aktywator MULTIBOND-71** to produkt, który wyróżnia się skutecznością, niezawodnością i prostotą użycia. Zapewnia wysoką jakość połączeń klejowych niezależnie od rodzaju powierzchni. Jego wszechstronność sprawia, że znajduje zastosowanie zarówno w przemysłowych, jak i profesjonalnych naprawach serwisowych. Dzięki swojej efektywności, skraca czas utwardzania i zwiększa niezawodność połączenia, nawet w trudnych warunkach.

# Wskazówki praktyczne

Instrukcja klejenia klejem anaerobowym:

1. Przygotowanie powierzchni:

Najpierw należy dokładnie oczyścić i odtłuścić powierzchnie, które mają być sklejone. Usuń wszelkie zanieczyszczenia, kurz czy tłuszcz, aby zapewnić lepszą przyczepność kleju.

2. Aplikacja kleju:

Następnie nałóż kilka kropel kleju anaerobowego bezpośrednio na jedną z powierzchni do połączenia. Niektóre produkty są wyposażone w aplikator, który ułatwia równomierne rozprowadzenie kleju.

3. Łączenie elementów:

Po nałożeniu kleju, połącz elementy ruchem obrotowym, aby klej równomiernie rozprowadził się po łączonych powierzchniach. Upewnij się, że nie zanurzasz elementów w kleju.

4. Utrwalanie połączenia: Klej anaerobowy zaczyna utwardzać się, gdy zostanie odcięty dostęp do tlenu, co ma miejsce po złączeniu elementów. Metal działa jako katalizator, przyspieszając reakcję chemiczną.

5. Czas utwardzania:

Pełne utwardzenie kleju może nastąpić w ciągu kilku minut do kilku godzin, w zależności od rodzaju kleju i warunków aplikacji. Pamiętaj, że kleje anaerobowe są szczególnie skuteczne przy łączeniu metalowych elementów, takich jak śruby, nakrętki czy gwinty, i zapewniają trwałe połączenia odporne na wibracje i obciążenia.